## **Read Kindle**

# ANALYSIS AND DESIGN OF CONTROL SYSTEMS USING MATLAB

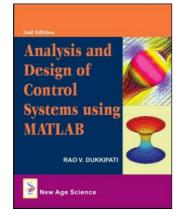

New Age Science Ltd. Hardback. Book Condition: new. BRAND NEW, Analysis and Design of Control Systems Using MATLAB, Rao V. Dukkipati, The book "Analysis and Design of Control Systems using MATLAB", is designed as a supplement to an introductory course in feedback control systems for undergraduate or graduate engineering students of all disciplines. Feedback control systems engineering is a multidisciplinary subject and presents a control engineering methodology based on mathematical fundamentals and stresses physical system modeling.This book includes the coverage...

### Download PDF Analysis and Design of Control Systems Using MATLAB

- Authored by Rao V. Dukkipati
- Released at -

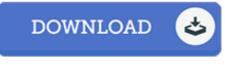

Filesize: 8.53 MB

#### Reviews

This sort of pdf is everything and got me to searching forward and a lot more. Of course, it is engage in, nevertheless an interesting and amazing literature. I realized this ebook from my i and dad encouraged this book to find out.

#### -- Miss Bella Volkman Sr.

This book is worth getting. Yes, it really is enjoy, continue to an amazing and interesting literature. You can expect to like how the author publish this book.

#### -- Prof. Cindy Paucek I

Unquestionably, this is actually the very best job by any article writer. I have read and that i am certain that i am going to planning to go through once again once more in the foreseeable future. I realized this publication from my i and dad advised this pdf to find out. -- Rusty Hamill Sr.